## Chess

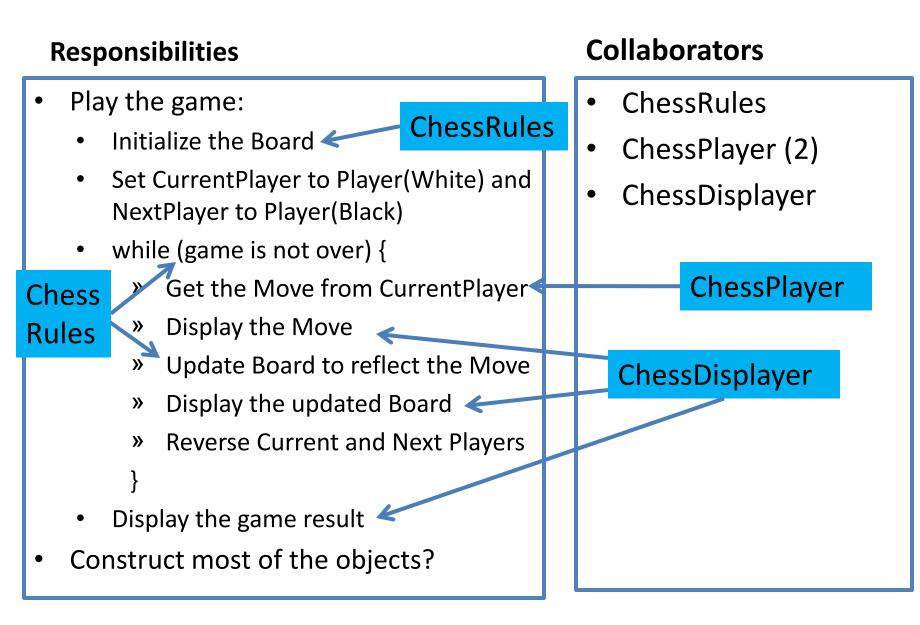

# ChessRules

#### Responsibilities

- Initialize the ChessBoard
  - Construct ChessPiece's and put them on it
- Return whether or not the game is over
- When the game is over, return the result
- Returns whether a given Move is valid
- Update the Board to reflect a given Move

- ChessBoard
- ChessPiece
- ChessMove

# ChessPlayer

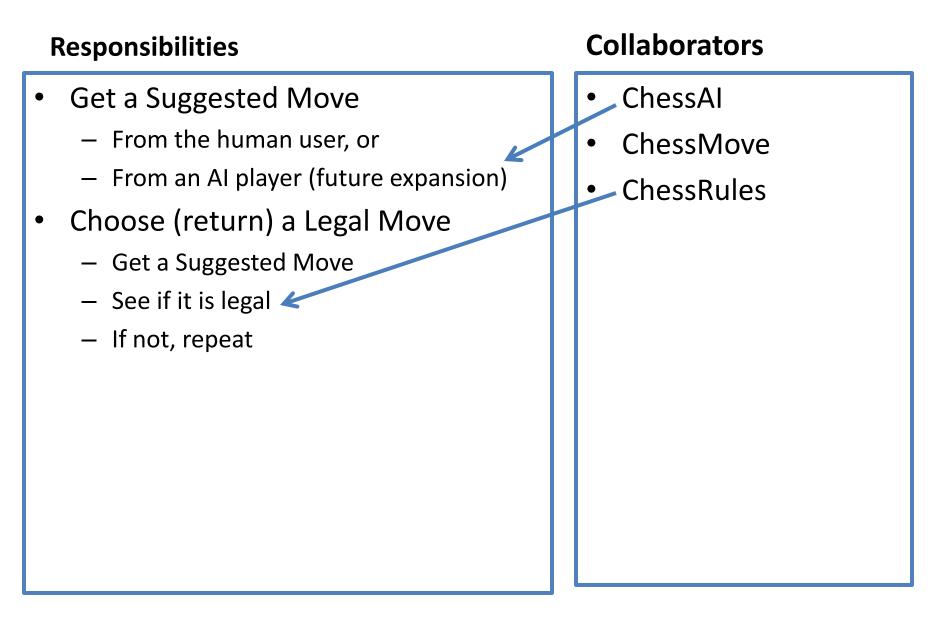

# ChessDisplayer

#### Responsibilities

- Display the ChessBoard
- Display a given ChessMove
- Display the game result

### extends JComponent

- ChessBoard
- ChessPiece
- ChessRules?
  - To know what, if anything, to highlight

## ChessBoard

#### Responsibilities

- Return (get) the ChessPiece at a given Coordinate
- Set the given ChessPiece at a given coordinate

 Maintains the ChessPieces in an 8x8 array

- Coordinate
- ChessPiece

# **ChessPiece** has subclasses for each type of chess piece (King, Bishop, etc)

#### Responsibilities

- Draw itself on a given Graphics2D object
- Be constructed at a given
  Coordinate with a given color
- Set its location to a given Coordinate
- Return the set of valid moves for this piece in isolation
- Has a Coordinate (where the Piece is located) and a Color (white or black)

- Coordinate
- Color
- Graphics2D

## Coordinate

#### Responsibilities

#### Collaborators

- Get the row of this Coordinate
- Get the column of this Coordinate
- Set the row and column of this Coordinate

• A Coordinate is a pair of integers

## ChessMove

## **Responsibilities** Get the beginning Coordinate of this ChessMove Get the ending Coordinate of this ۲ ChessMove Set the beginning and ending ulletCoordinates of this ChessMove

 A ChessMove is a pair of Coordinates

#### Collaborators

Coordinate